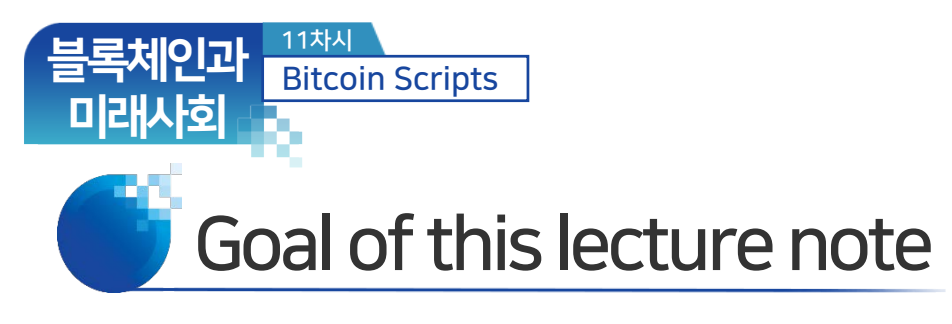

- Bitcoin Script
- Tables of OP Codes
- Easy Script
- Pay-to-Public Key Hash (P2PKH) Script
- Multisignature and Smart Contracts Scripts

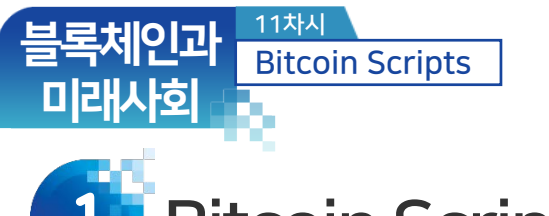

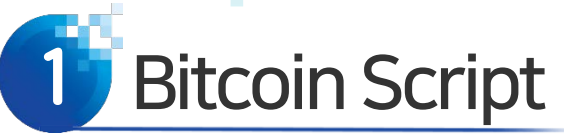

- Bitcoin Script
	- ‐ Bitcoin uses a scripting language for transactions.
	- ‐ A script is simple, stack-based, and processed from left to right.
	- ‐ It is intentionally not Turing-complete, with no loops.
	- ‐ A script is a list of instructions.
	- ‐ The payer locks the vout value to a payee's public address.
	- ‐ The payee unlocks the lock by providing the signature.

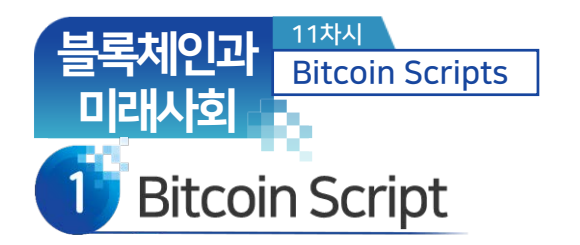

- Bitcoin Script
	- ‐ Payer uses a lock script to lock the vout value to a destination Bitcoin address and payee uses an unlock script to spend it.

- 1. The vout value transferred to a destination address mapped from a public key is locked into the locking script, and
- 2. A signature is embedded in the unlocking script which proves the ownership of the private key corresponding to the locked value.
- ‐ Further reading from <https://en.bitcoin.it/wiki/Script>

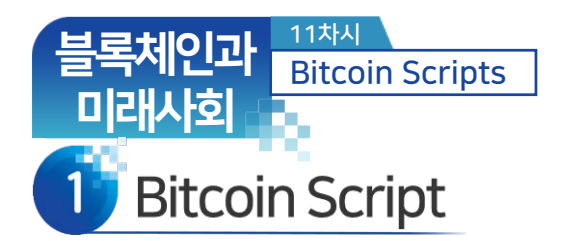

• See if scriptSig unlocks scriptPubKey!

- ‐ Script Construction (Unlock+Lock)
	- The locking script is called a *scriptPubKey*, because it contains a public key or a Bitcoin address.
	- The unlocking script is called *scriptSig* because it contains a digital signature.
	- When a correct unlocking script is provided to the locking script, the execution of the complete script comes out TRUE.
	- Then, the provider of scriptSig can spend the value.

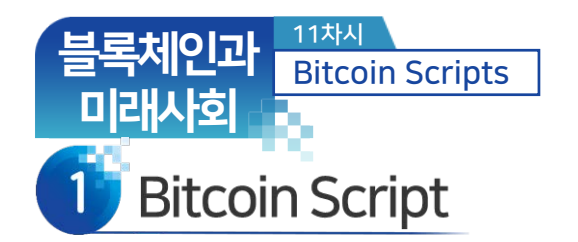

- Pay to Public Key Hash
	- ‐ 시간 1: A's Sign (Priv. Key)→ Lock to Pub. Key of B 2.0BTC.

- ‐ 시간 2: B's Sign (Priv. Key)→ Lock to Pub. Key of C 1.0BTC.
- ‐ 시간 3: C's Sign (Priv. Key)→ Lock to Pub. Key of D 0.5BTC.

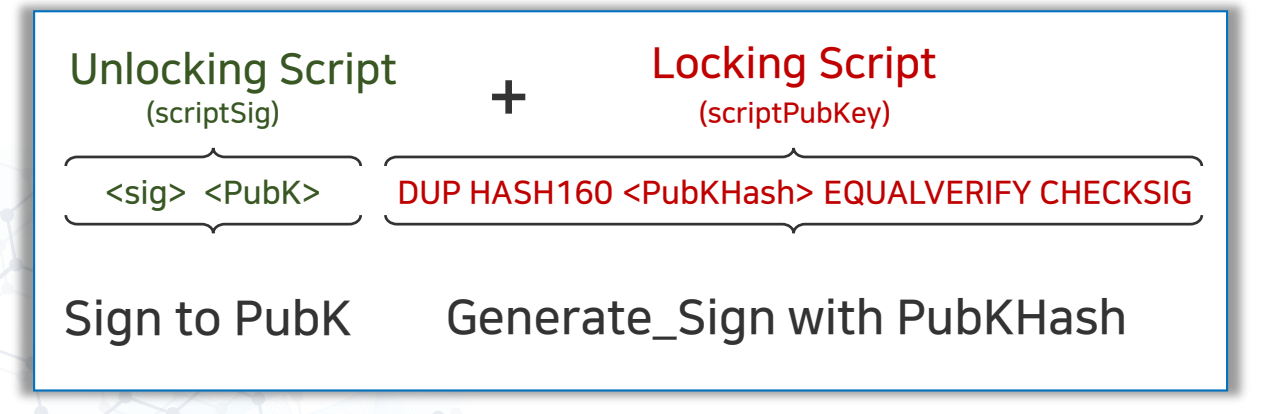

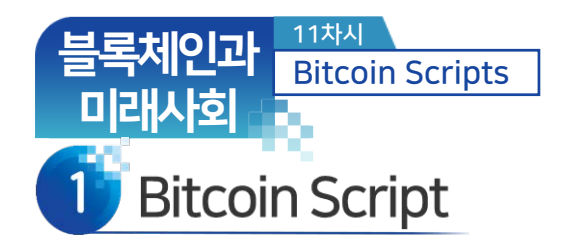

- Values provided by users are given in < >.
- DUP, HASH160, EQUALVERIFY, CHECKSIG are Operations.

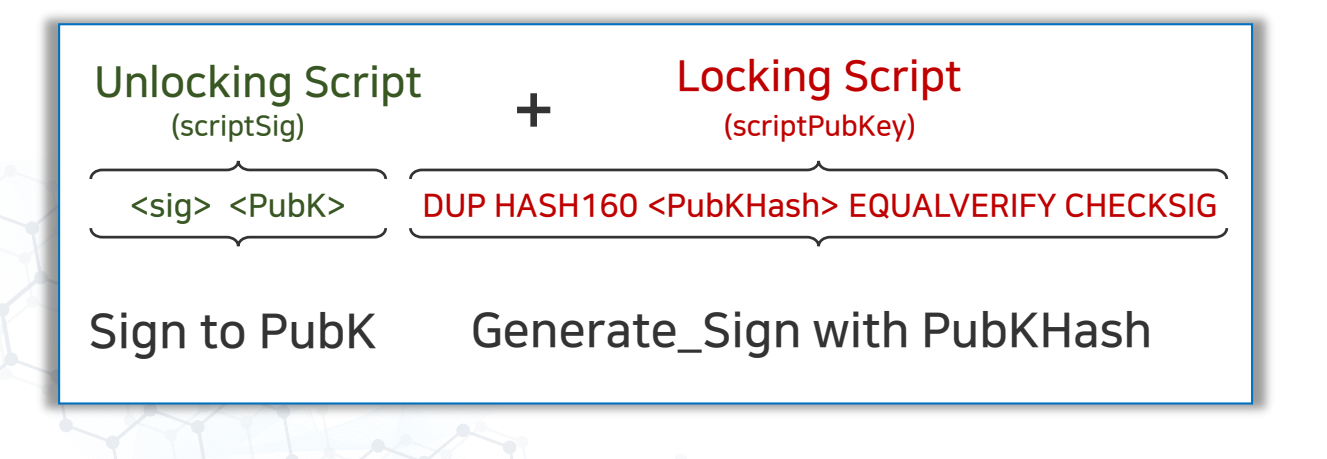

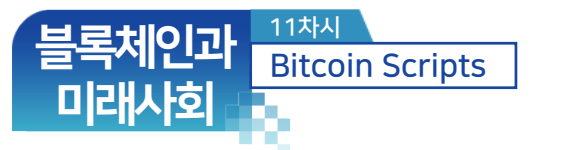

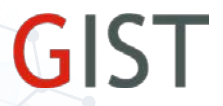

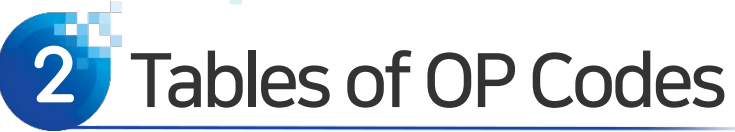

#### • Table C-7. Cryptographic and Hashing Operations

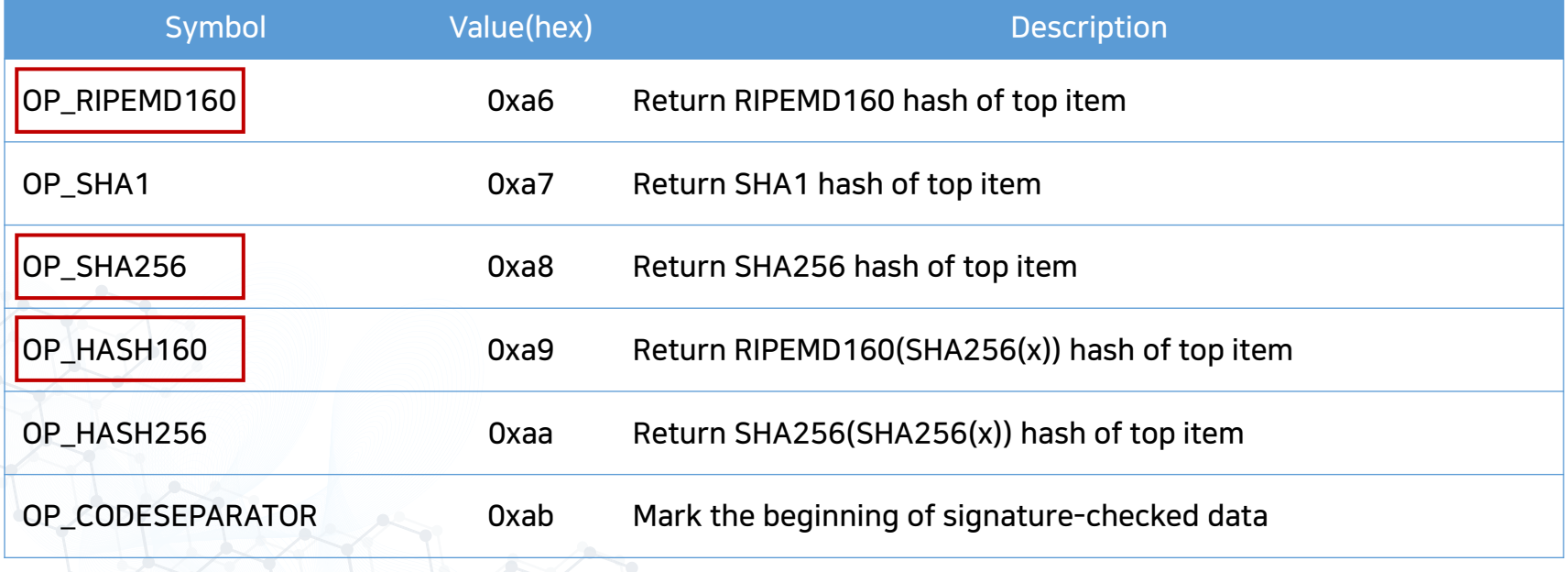

Appendix C of Mastering Bitcoin

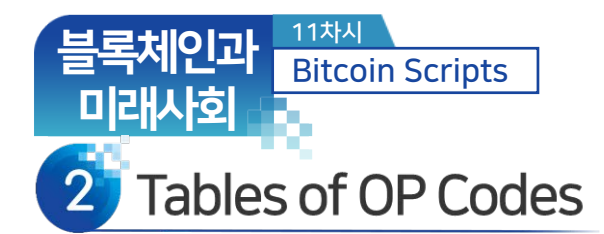

### • Table C-7. Cryptographic and Hashing Operations

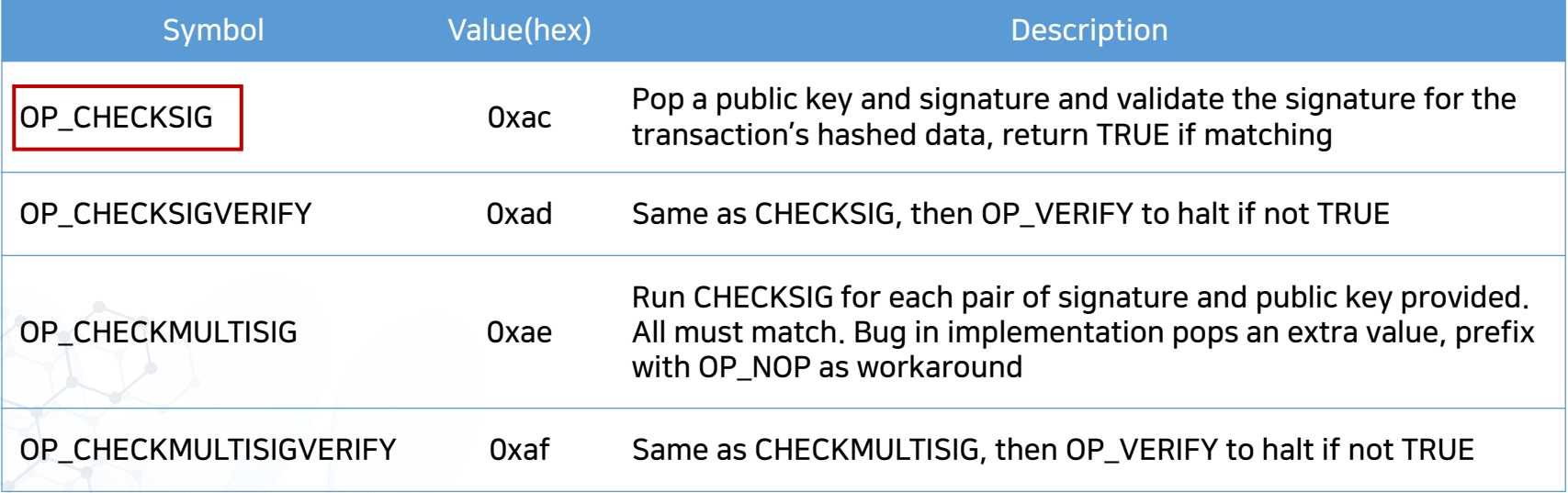

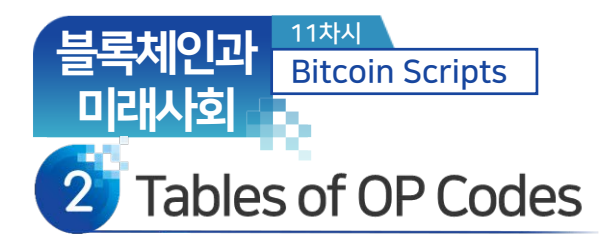

#### • Table C-3. Stack Operations

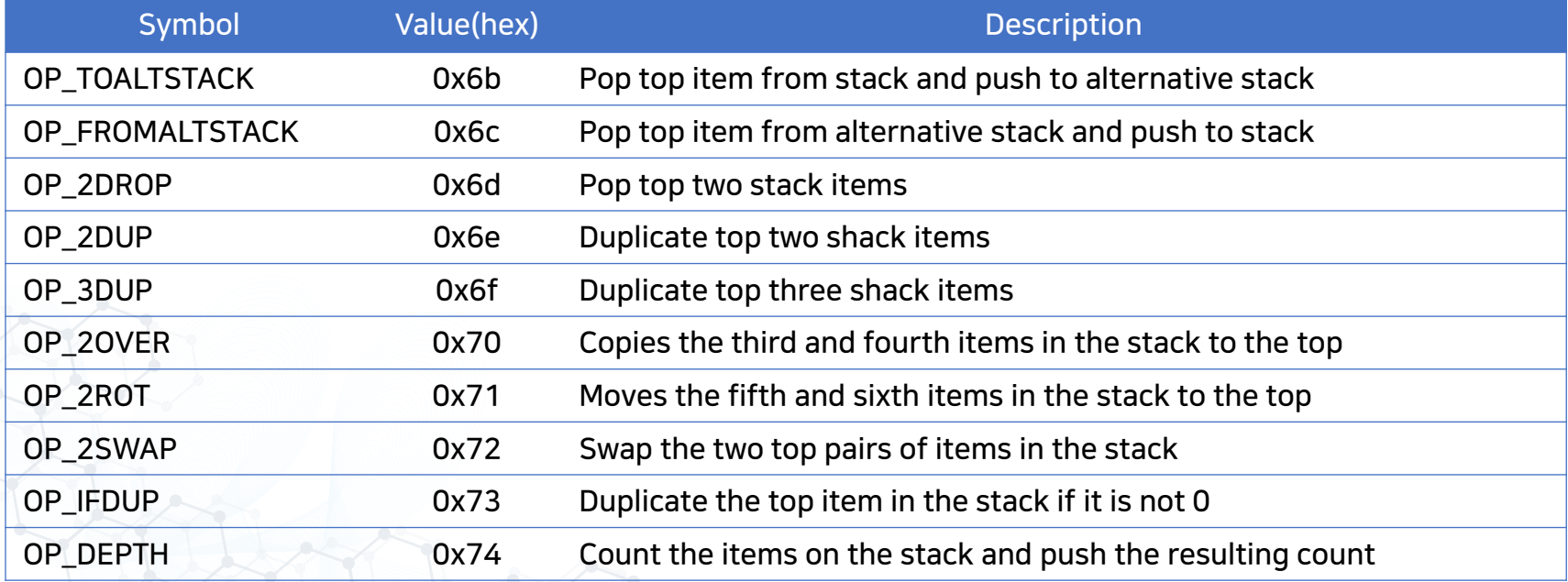

**GIST** 

Appendix C of Mastering Bitcoin

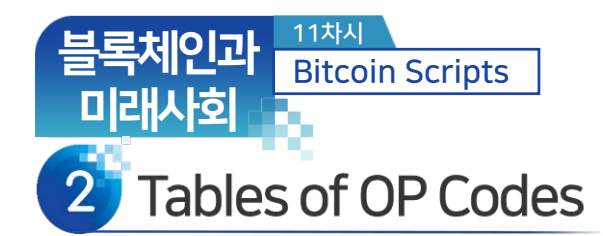

## • Table C-3. Stack Operations

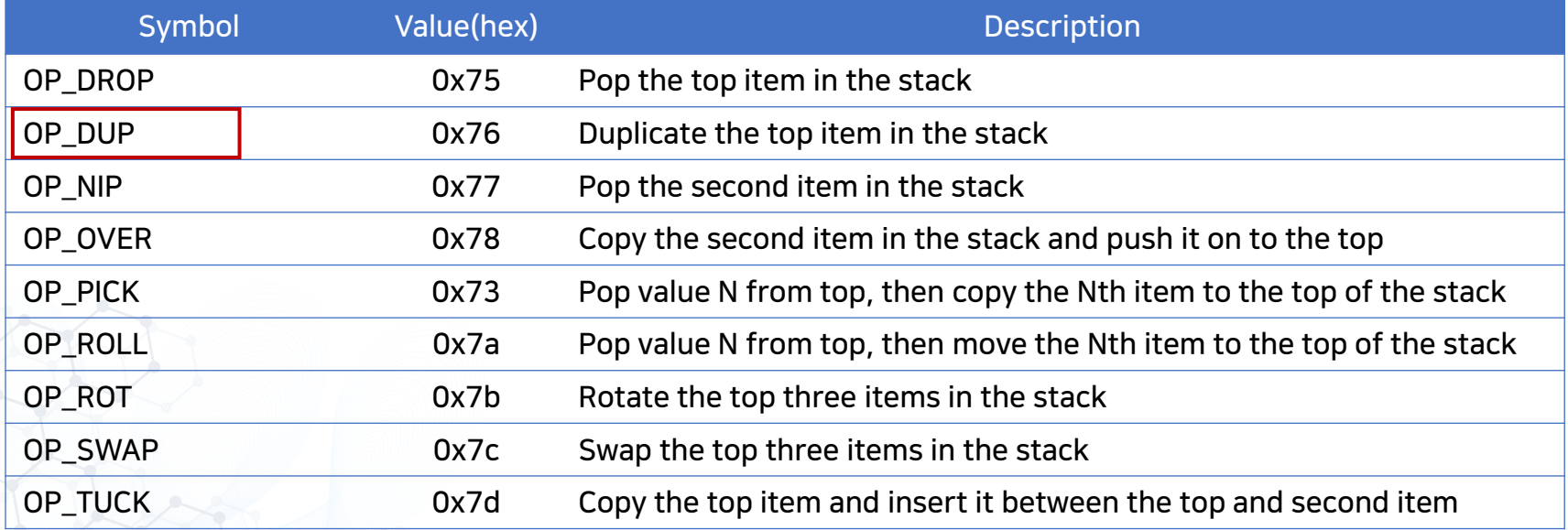

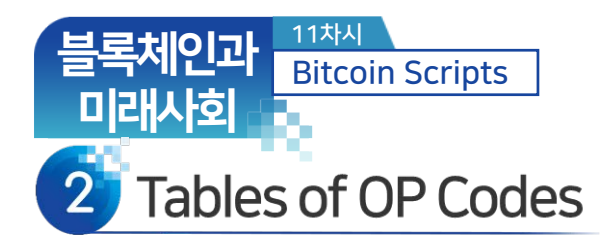

## • Table C-6. Numeric Operators

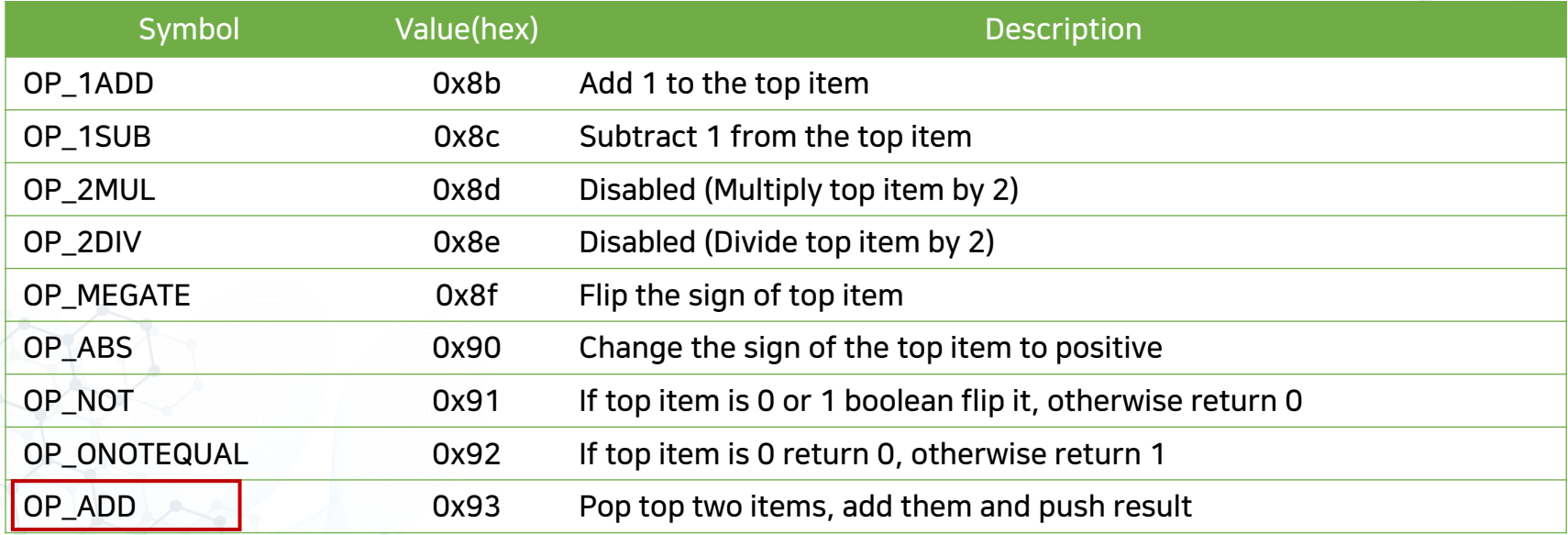

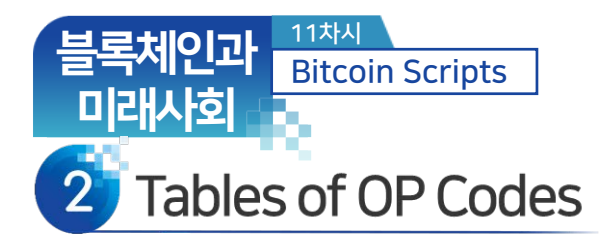

## • Table C-2. Conditional Flow Control

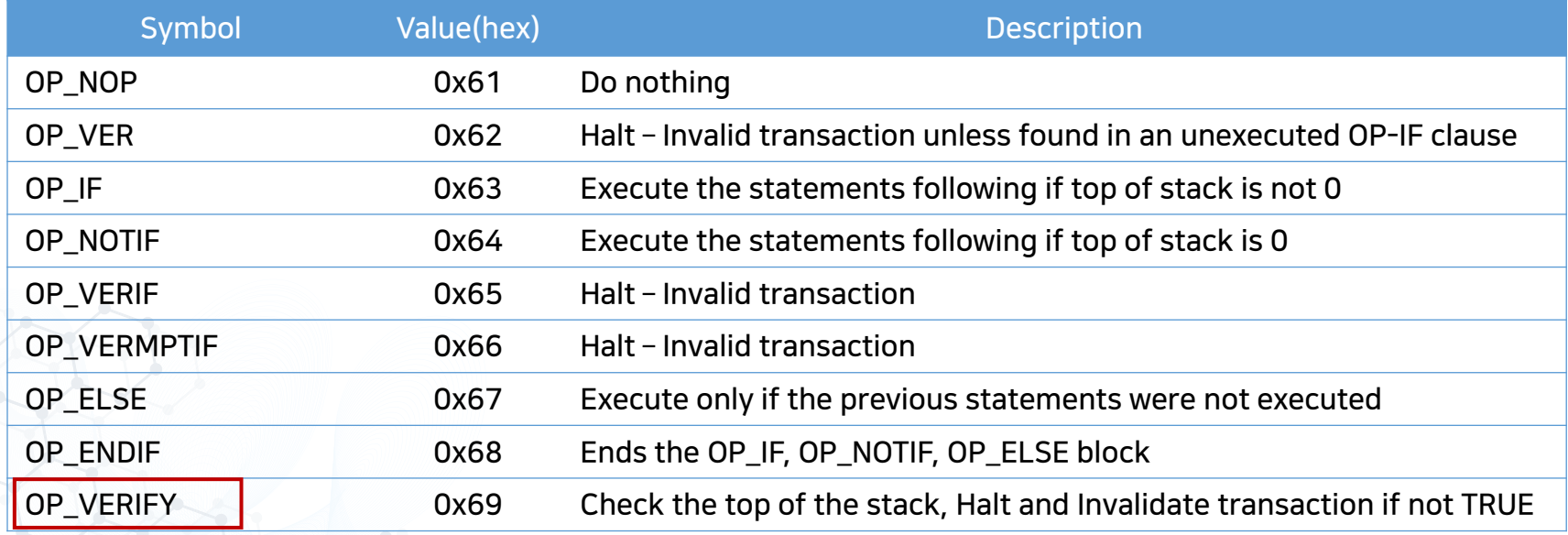

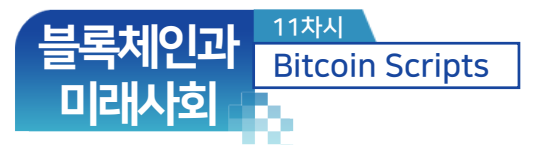

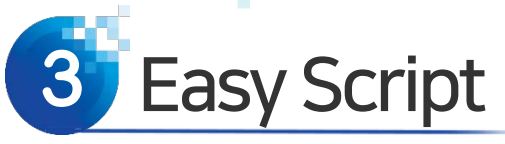

STACK

• Example script:  $2 + 3 = 5$ 

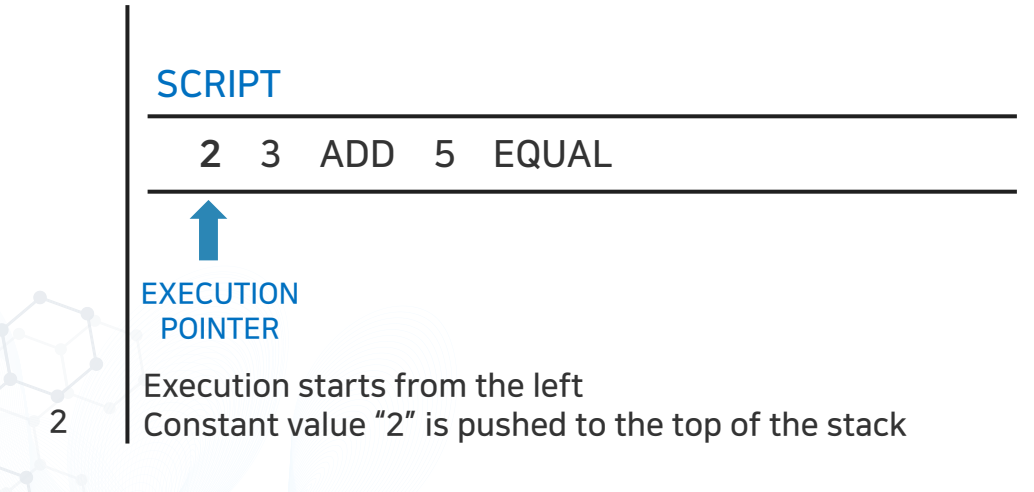

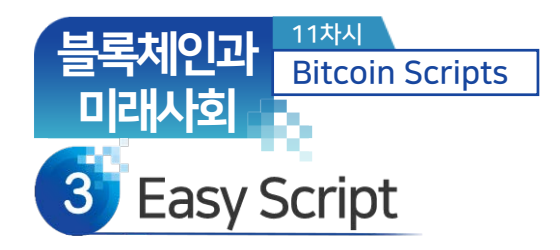

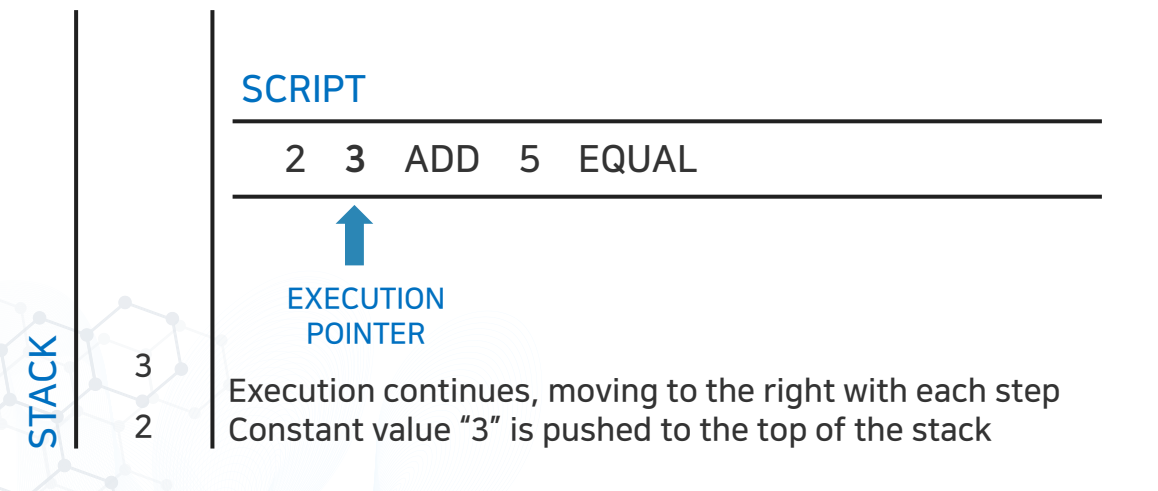

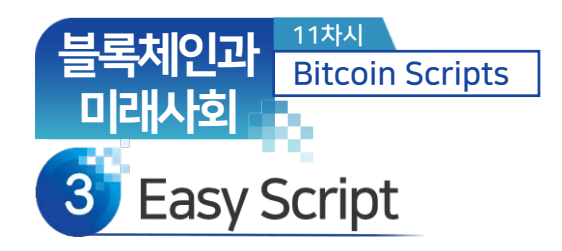

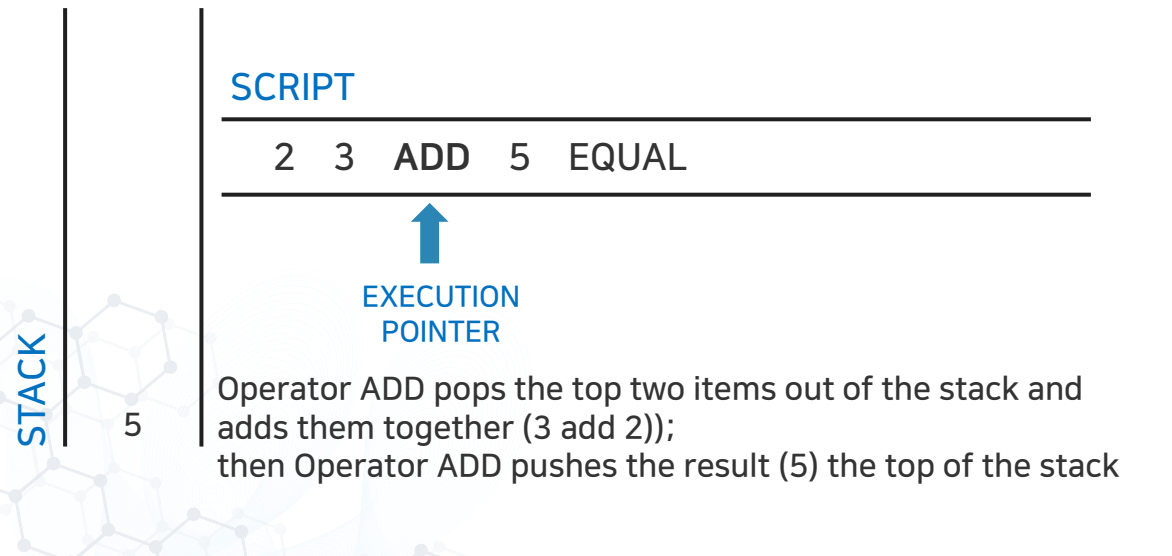

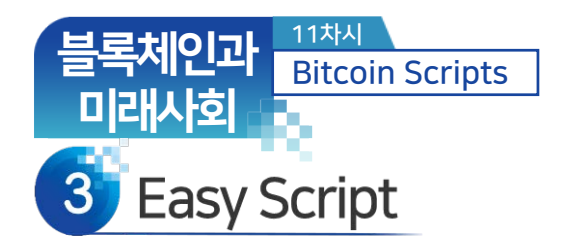

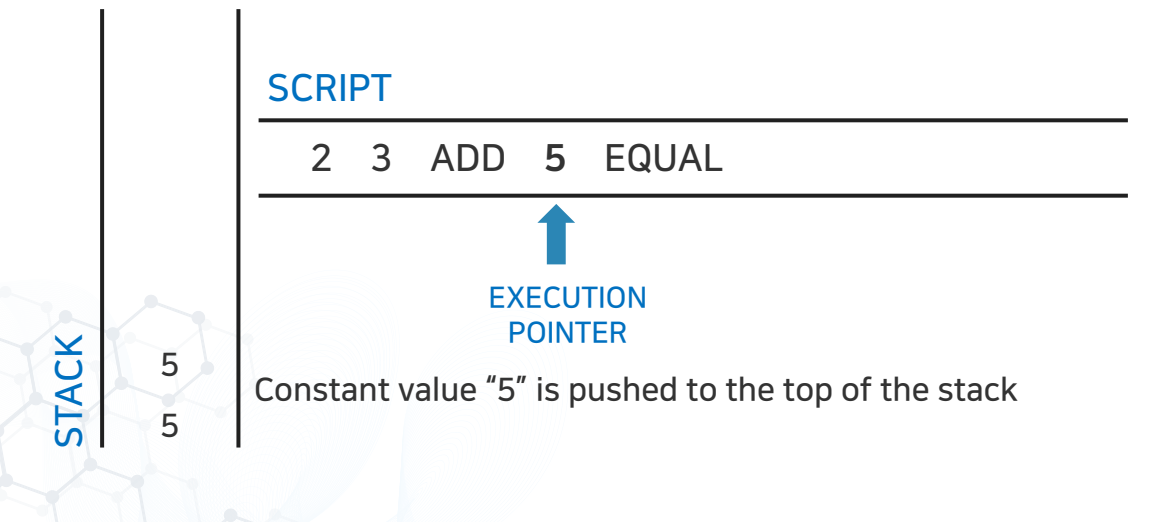

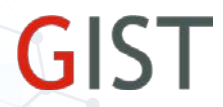

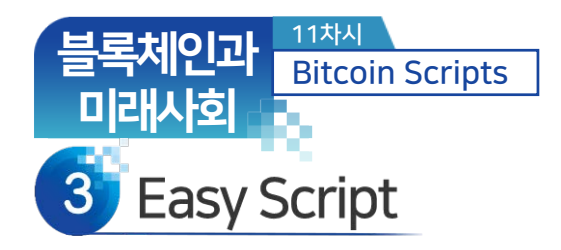

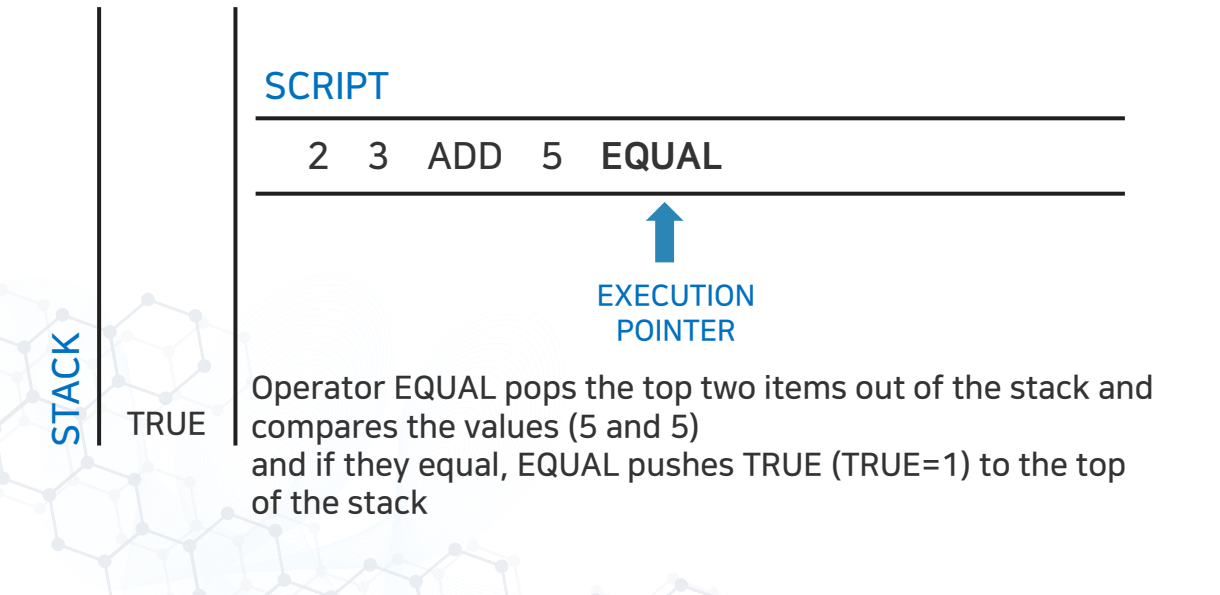

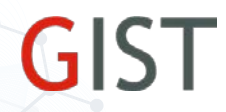

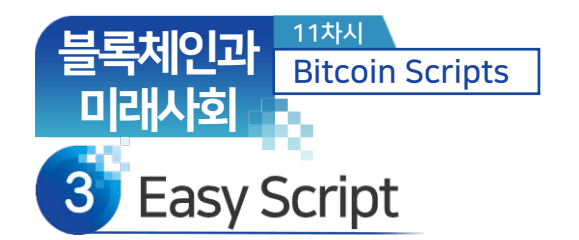

- Unlock + Lock Pair, shows a proof of ownership
	- ‐ Use a part of the arithmetic example script as the locking script:

- 3 OP\_ADD 5 OP\_EQUAL
- ‐ Which can be satisfied by a transaction containing an input with the unlocking script:

#### 2

- ‐ Put them together, we have the complete script.
	- 2 3 OP\_ADD 5 OP\_EQUAL
- ‐ This pair will produce an outcome of TRUE.

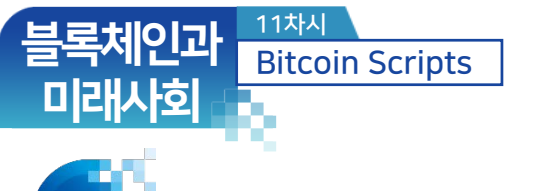

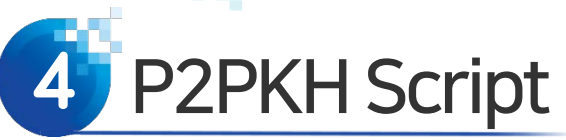

- Now let us make a more realistic pair focusing on B.
	- ‐ 시간 1: A's Sign (Priv. Key)→ Lock to Pub. Key of B 2.0BTC.
	- ‐ 시간 2: B's Sign (Priv. Key)→ Lock to Pub. Key of C 1.0BTC.
	- ‐ the signature.

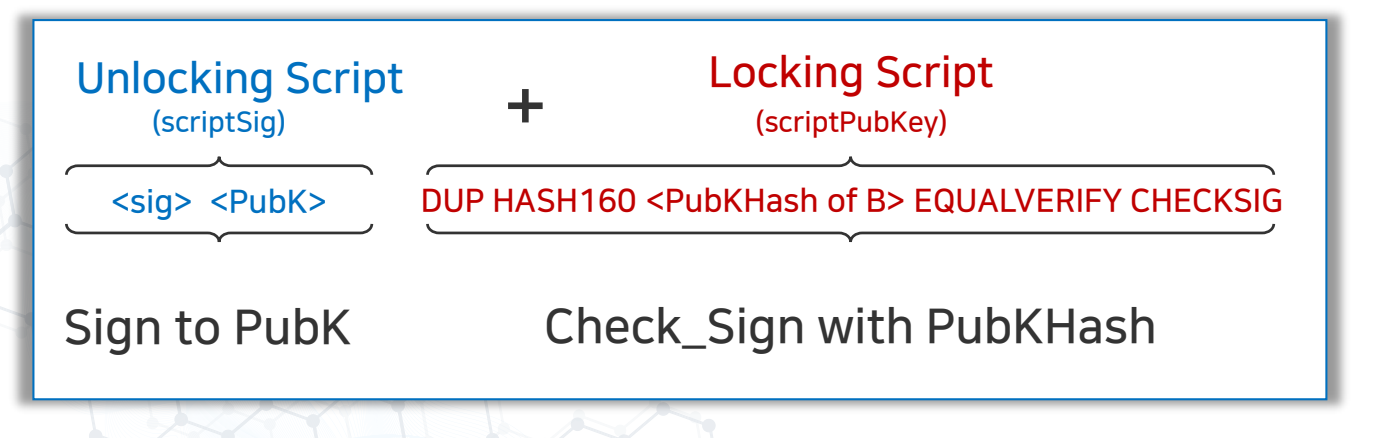

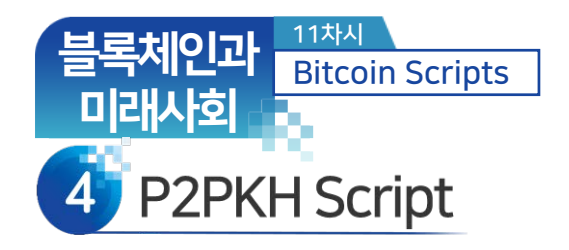

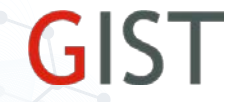

- P2PKH of B
	- ‐ Unspent value belongs to Pay to Public Key Hash(P2PKH) script.

OP\_DUP OP\_HASH160 <Public Key Hash of B> OP\_EQUAL OP\_CHECKSIG

‐ Unlocking script is a digital sign created by corresponding private key.

<sig of B> <PubK of B>

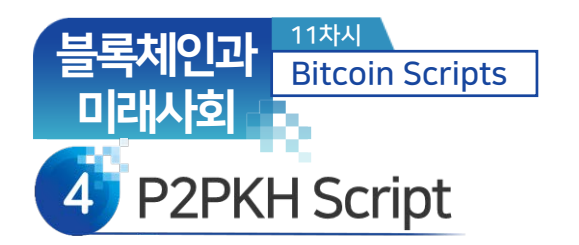

- Locking script with a single <input>
	- ‐ One input, four operations
	- ‐ OP\_DUP: duplicate
	- $-$  OP\_Hash160 $(x)$ = RIPEMD $(SHA256(x))$
	- ‐ <Public Key Hash of B>
	- ‐ OP\_EQUAL: return TRUE if the two top most values are equal

‐ OP\_CHECKSIG: checks to see if the provided sign and pubkey are valid

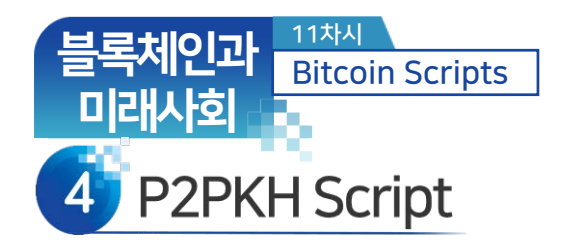

• Locking script with <input>

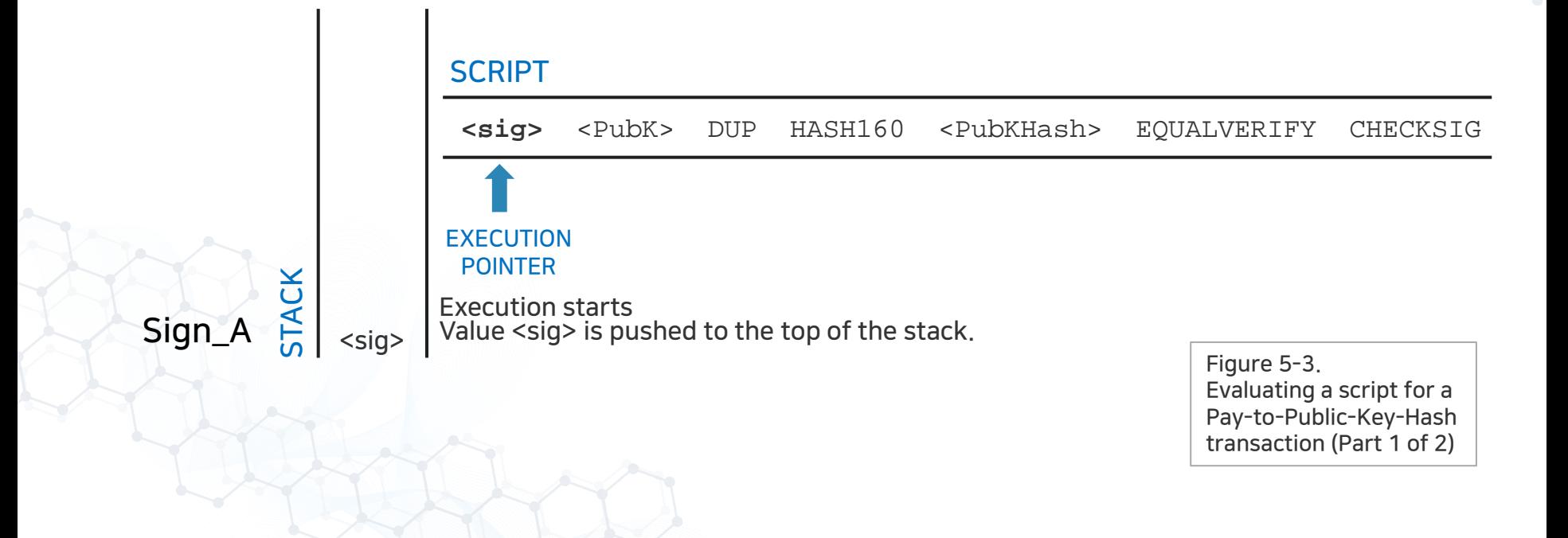

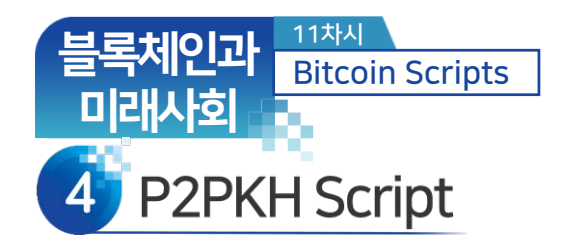

• Locking script with <input>

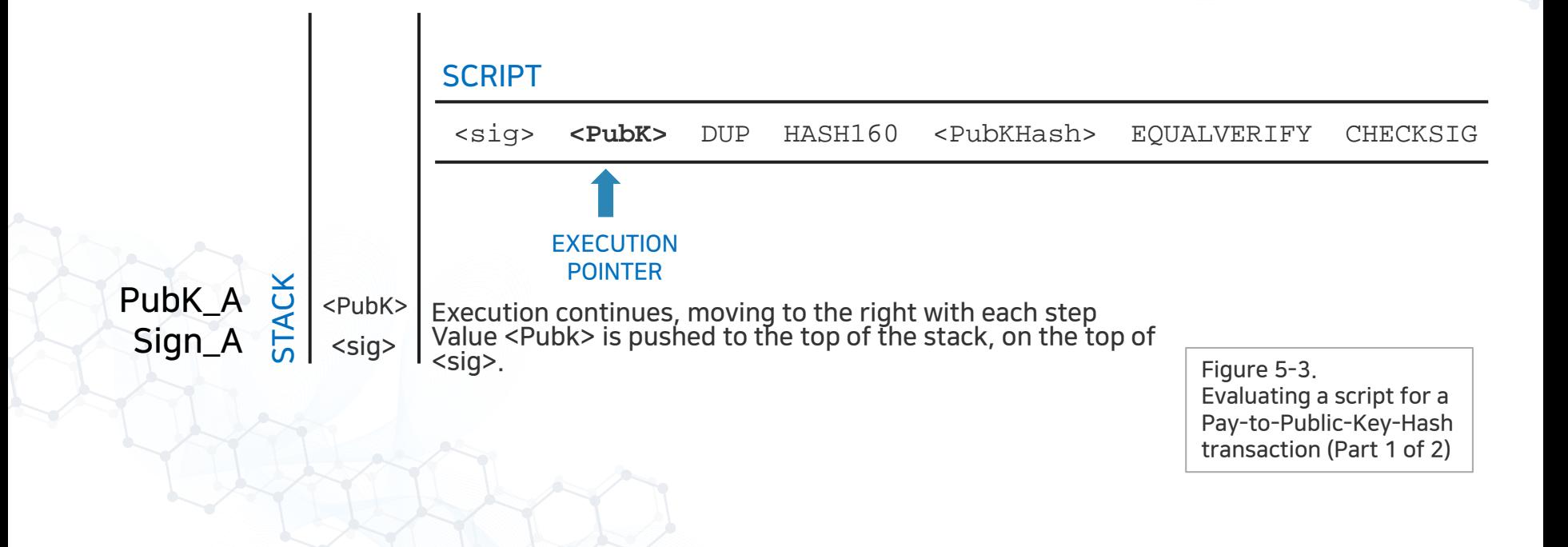

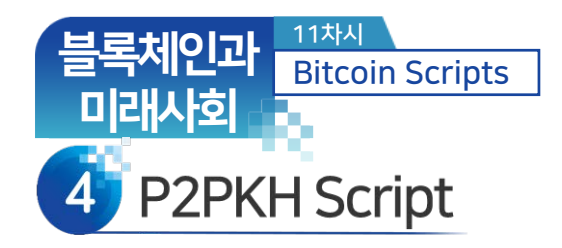

• Locking script with <input>

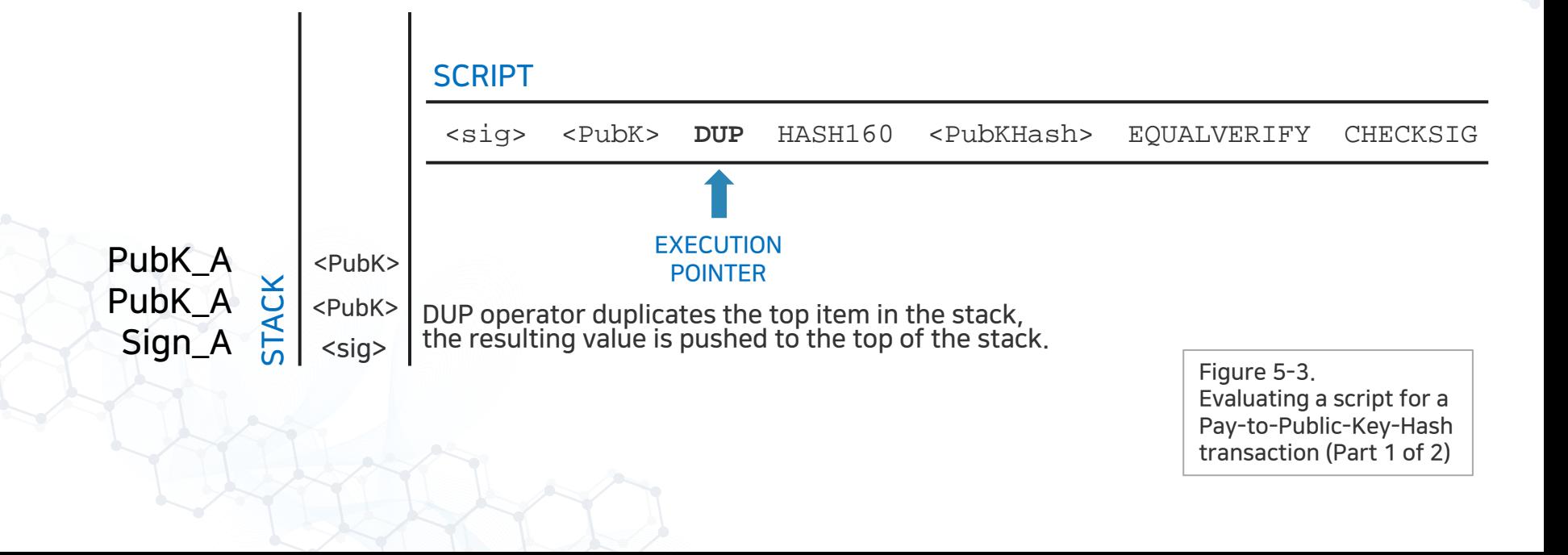

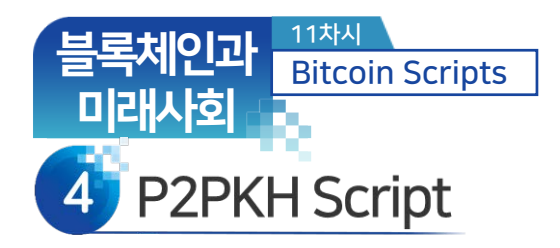

• See if two PubKH\_As match

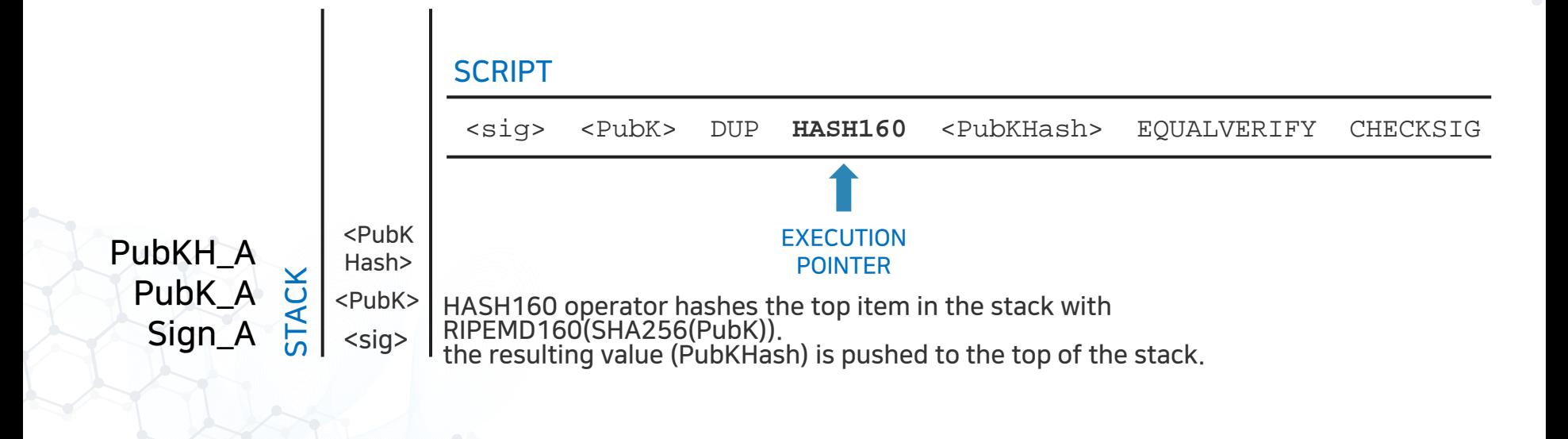

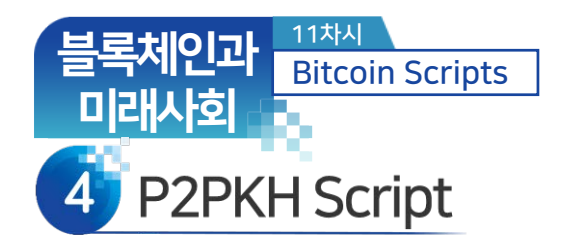

• See if the two PubKH\_As match

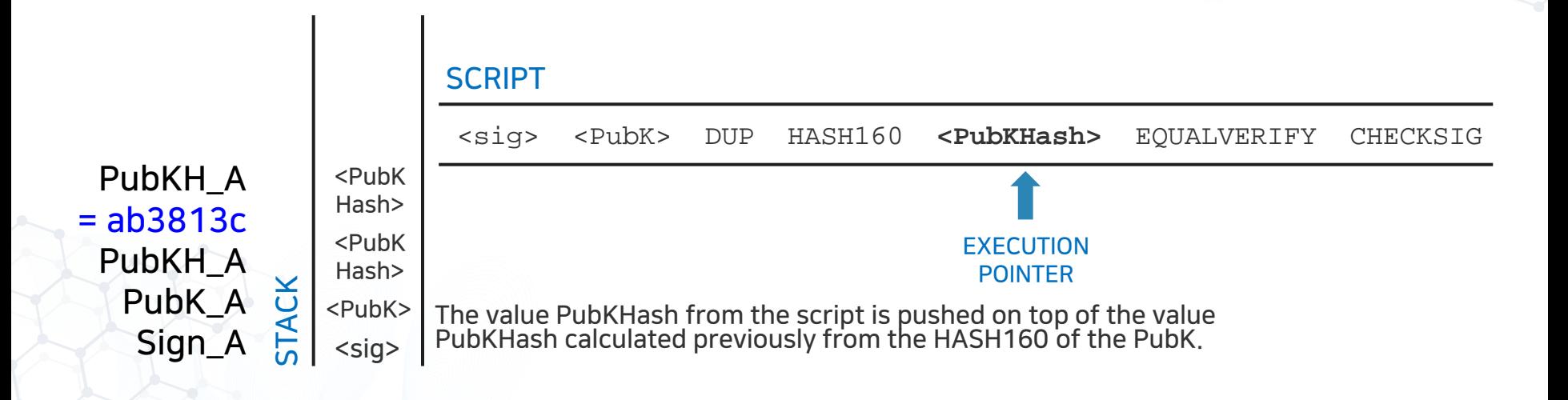

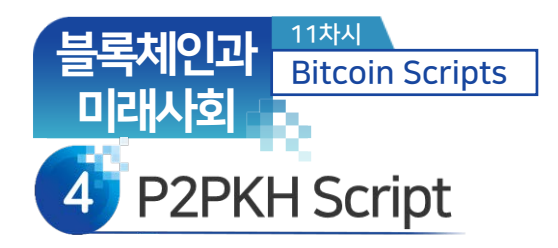

• Check Signature

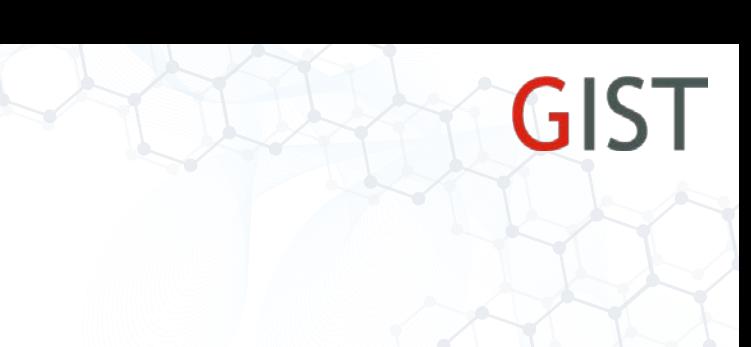

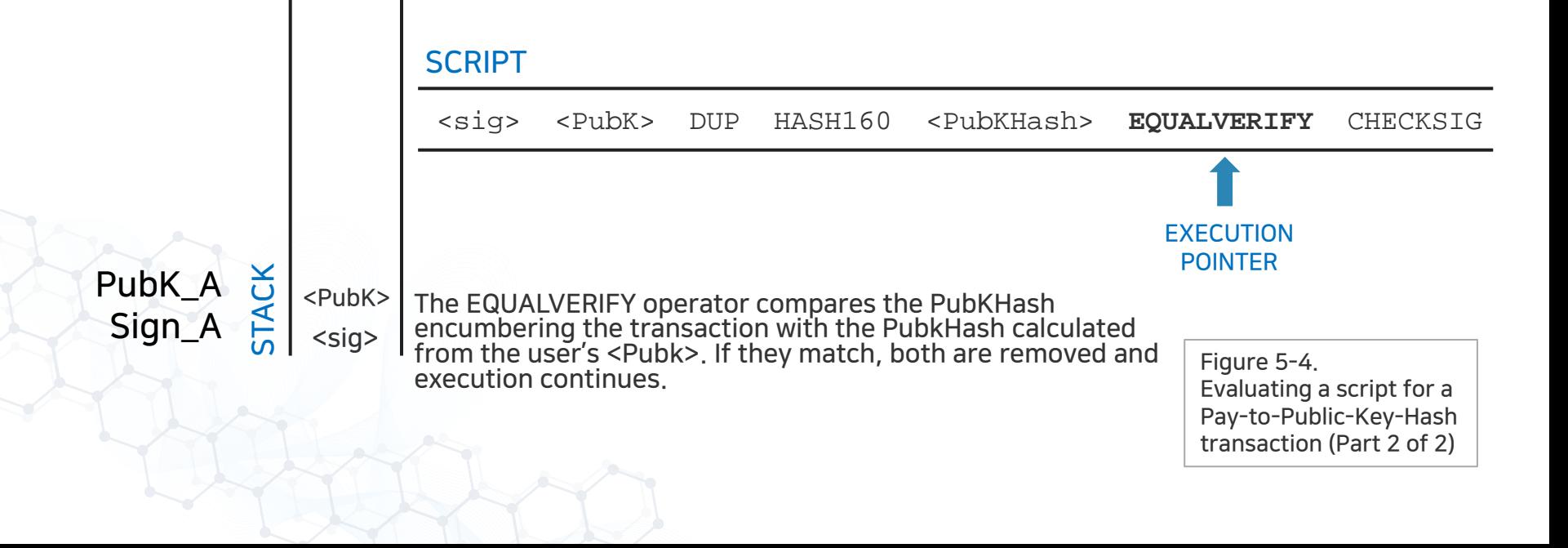

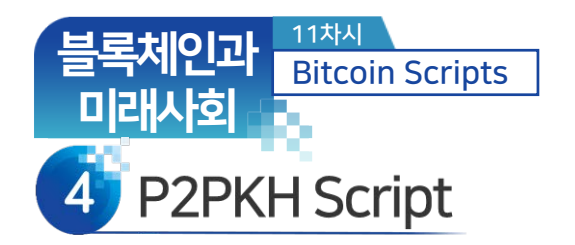

- Recall SignGenerate and isSignatureValid routines
	- $-m = \{$ TXID, output  $[n] = \{$ value, a locking script with  $PKH_A\}$

- ‐ Sign\_A = SignGenerate (*m*, k\_A);
- ‐ isSignatureValid(*m*, Sign\_A, PK\_A) = TRUE/False

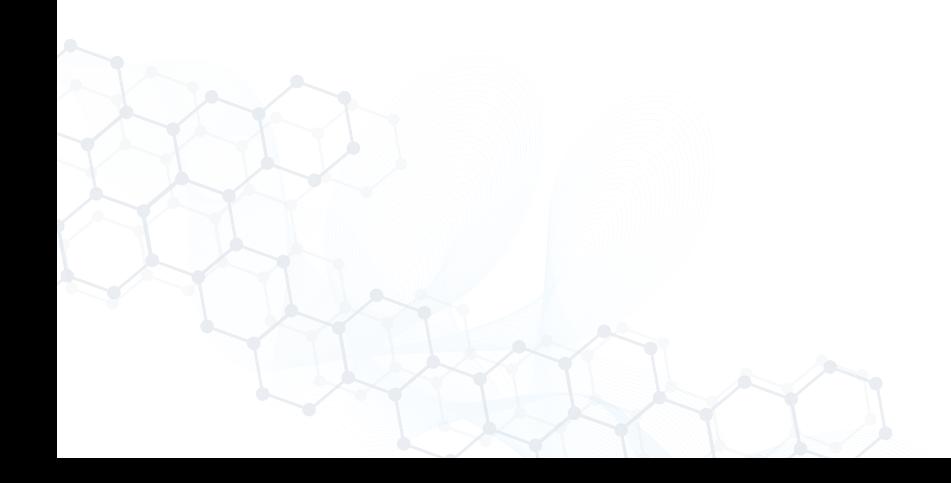

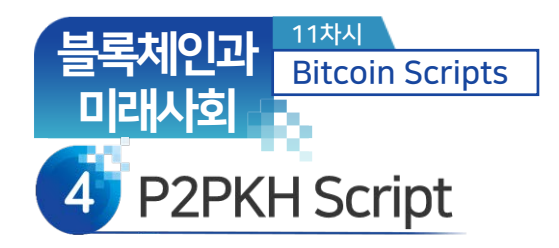

• Check Signature

STACK

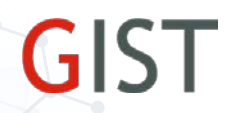

#### **SCRIPT** The CHECKSIG operator checks that the signature <sig> matches the public key <PubK> and pushes TRUE to the top of<br>the stack if true. **EXECUTION** POINTER **TRUE** Figure 5-4. Evaluating a script for a Pay-to-Public-Key-Hash transaction (Part 2 of 2) <sig> <PubK> DUP HASH160 <PubKHash> EQUALVERIFY **CHECKSIG**

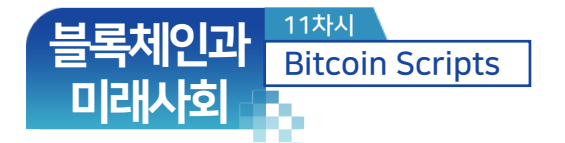

# Multisignature and Smart Contracts Scripts

- Other Scripts
	- ‐ Pay to Public Key (P2PK), introduced in the Bitcoin white paper.
	- ‐ Pay to Public Key Hash (P2PKH), used in the code by Satoshi Nakamoto.
	- ‐ Pay to Script Hash (P2SH), introduced winter of 2012.
		- ‐ These Bitcoin addresses are beginning with 3.
		- $-$  Hash of a script is the beneficiary.
		- ‐ It can be used for a multisignature script.
			- ‐ M out of N keys are needed to spend the value.
			- ‐ Useful for joint accounts

## Multisignature and Smart Contracts Scripts

GIST

블록체인과 미래사회

11차시

Bitcoin Scripts

- Bitcoin uses scripts for Smart Contracts
	- There are many different possibilities that can be expressed with this scripting language.
	- Smart contracts can be programmed in to code which expresses more complex conditions for spending and how these conditions can be satisfied by unlocking scripts.
	- This language allows for a nearly infinite variety of conditions to be expressed.
	- **This is how bitcoin gets the power of** "programmable money." (Mastering Bitcoin)

#### 블록체인과 미래사회 11차시 Bitcoin Scripts

## **Multisignature and Smart Contracts Scripts**

- Bitcoin does not allow any loop for stable operations.
- Ethereum does.
	- ‐ Jump and JumpTo are used in the list of OP codes.
	- ‐ [https://github.com/crytic/evm](https://github.com/crytic/evm-opcodes)opcodes.
- Bitcoin is more prudent and focuses on safety.